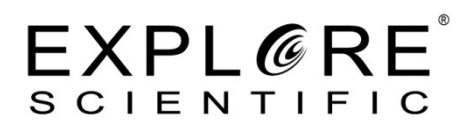

# **Explore Scientific Farbfilter**

### **Wozu dienen Farbfilter? Braucht man überhaupt Farbfilter?**

Die Farbfilter verdunkelt ein wenig das Licht welches am Auge, oder auf dem Sensor der Kamera ankommt. Dadurch werden unter anderem Überstrahlungen eliminiert. Sie machen das Bild kontrastreicher und machen etliche Einzelheiten erst sichtbar.

### Explore Scientific Farbfilter "Hellrot" (1,25") Nr. 23A Artikelnummer: 0310271

Das blaue/blaugrüne Licht wird vollständig blockiert. Der Kontrast zwischen den dunklen und helleren Zonen erhöht sich enorm. Dieses ist sehr hilfreich bei Beobachtungen von Jupiter und Saturn. Beim Planet Mars für die Beobachtung der Polkappen.

### **Explore Scientific Farbfilter "Rot" (1,25"/2") Nr. 25 Artikelnummer: 0310270 / 0310278**

Das blaue/blaugrüne Licht wird vollständig blockiert. Der Kontrast zwischen den dunklen und helleren Zonen erhöht sich enorm. Dieses ist sehr hilfreich bei Beobachtungen von Jupiter und Saturn. Beim Planet Mars für die Beobachtung der Polkappen.

#### **Explore Scientific Farbfilter "Dunkelrot" (1,25") Nr. 29 Artikelnummer: 0310274**

Das blaue/blaugrüne Licht wird vollständig blockiert. Der Kontrast zwischen den dunklen und helleren Zonen erhöht sich enorm. Dieses ist sehr hilfreich bei Beobachtungen von Jupiter und Saturn. Beim Planet Mars für die Beobachtung der Polkappen. Ab einem Teleskopdurchmesser ab 10" effektiv zu gebrauchen.

### Explore Scientific Farbfilter "Orange" (1,25"/2") Nr. 21 Artikelnummer: 0310273 / 0310279

Unterstützt das Erkennen von den dunklen Gebieten auf dem Planet Mars. Ebenfalls zeigen sich durch den Filter erheblich mehr Details bei den Wolkenbändern vom Saturn und Jupiter.

# Explore Scientific Farbfilter "Hellgelb" (1,25") Nr.8 Artikelnummer: 0310268

Bei der Beobachtung von der Mondoberfläche wird der Kontrast enorm gesteigert. Ebenso beim Planeten Mars. Auf dem Riesenplanten Jupiter wird der Kontrast zwischen den einzelnen Wolkenbändern erheblich gesteigert, so dass immer mehr sichtbar wird. Ab ca. 8" Teleskopdurchmesser und sehr guten Sichtbedingungen können sogar einige Details auf dem Saturn gesehen werden. Verwendbar ab ca. 2" Teleskopöffnung.

# Explore Scientific Farbfilter "Gelb" (1,25"/2") Nr.12 Artikelnummer: 0310267 / 0310277

Bei der Beobachtung von der Mondoberfläche wird der Kontrast enorm gesteigert. Ebenso beim Planeten Mars. Auf dem Riesenplanten Jupiter wird der Kontrast zwischen den einzelnen Wolkenbändern erheblich gesteigert, so dass immer mehr sichtbar wird. Ab ca. 8" Teleskopdurchmesser und sehr guten Sichtbedingungen können sogar einige Details auf dem Saturn gesehen werden. Verwendbar ab ca. 3,5" Teleskopöffnung.

# Explore Scientific Farbfilter "Dunkelgelb" (1,25") Nr.15 Artikelnummer: 0310266

Bei der Beobachtung von der Mondoberfläche wird der Kontrast enorm gesteigert. Ebenso beim Planeten Mars. Auf dem Riesenplanten Jupiter wird der Kontrast zwischen den einzelnen Wolkenbändern erheblich gesteigert, so dass immer mehr sichtbar wird. Ab ca. 8" Teleskopdurchmesser und sehr guten Sichtbedingungen können sogar einige Details auf dem Saturn gesehen werden. Verwendbar ab ca. 5" Teleskopöffnung.

# Explore Scientific Farbfilter "Gelbgrün" (1,25") Nr.11 Artikelnummer: 0310269

Bei der Beobachtung von der Mondoberfläche wird der Kontrast enorm gesteigert. Ebenso beim Planeten Mars. Auf dem Riesenplanten Jupiter wird der Kontrast zwischen den einzelnen Wolkenbändern erheblich gesteigert, so dass immer mehr sichtbar wird. Ab ca. 8" Teleskopdurchmesser und sehr guten Sichtbedingungen können sogar einige Details auf dem Saturn gesehen werden.

# Explore Scientific Farbfilter "Grün" (1,25") Nr.56 Artikelnummer: 0310262

Der Grünfilter erhöht die Kontraste enorm zwischen den roten und blauen Regionen der Wolkenstrukturen auf den Gasplanten Jupiter und Saturn. Bei dem Erdmond zeigen sich Kontraste bei den Strahlenkratern deutlicher.

# Explore Scientific Farbfilter ..Dunkelgrün" (1,25"/2") Nr.58A Artikelnummer: 0310261 / 0310275

Der Grünfilter erhöht die Kontraste enorm zwischen den roten und blauen Regionen der Wolkenstrukturen auf den Gasplanten Jupiter und Saturn. Bei dem Erdmond zeigen sich Kontraste bei den Strahlenkratern deutlicher. Dieser Filter sollte erst am 8" Öffnung eingesetzt werden.

# **Explore Scientific Farbfilter "Hellblau" (1,25") Nr.82A Artikelnummer: 0310265**

Die Farbe Hellblau unterstützt die Beobachtung hoher Bewölkung auf dem Mars. Der Kontrast wird gesteigert. Die dunklen rötlichen Strukturen werden dunkler abgebildet und dadurch ist das der perfekte Filter zur Beobachtung des großen roten Flecks auf den Gasplanten Jupiter. Der Ring des Saturns wird hervorgehoben, die Strukturen der Venusatmosphäre werden feiner.

# Explore Scientific Farbfilter "Blau" (1,25"/2") Nr.80A Artikelnummer: 0310264 / 0310276

Die Farbe Blau unterstützt die Beobachtung hoher Bewölkung auf dem Mars. Der Kontrast wird gesteigert. Die dunklen rötlichen Strukturen werden dunkler abgebildet und dadurch ist das der perfekte Filter zur Beobachtung des großen roten Flecks auf den Gasplanten Jupiter. Der Ring des Saturns wird hervorgehoben, die Strukturen der Venusatmosphäre werden feiner.

# **Explore Scientific Farbfilter "Dunkelblau" (1,25") Nr.38A Artikelnummer: 0310263**

Die Farbe Dunkelblau unterstützt die Beobachtung hoher Bewölkung auf dem Mars. Der Kontrast wird gesteigert. Die dunklen rötlichen Strukturen werden dunkler abgebildet und dadurch ist das der perfekte Filter zur Beobachtung des großen roten Flecks auf den Gasplanten Jupiter. Der Ring des Saturns wird hervorgehoben, die Strukturen der Venusatmosphäre werden feiner. Ab 10" Öffnung gut einsetzbar.

# **Explore Scientific Farbfilter "Violett" (1,25") Nr.47 Artikelnummer: 0310272**

Der Filter mit der Farbe Violett ist für die Venus Beobachtung. Durch ihn werden die dunklen Wolken der Venusatmosphäre besser sichtbar. Außerdem hebt er die Strukturen in den Ringen des Saturns hervor. Bei großen Öffnungen lohnt es sich bei guten Seeing diesen Filter beim Planeten Merkur einzusetzen.